## **LINHA HISTÓRIA E CRÍTICA DA ARTE HORÁRIOS 2015 / 2° SEMESTRE**

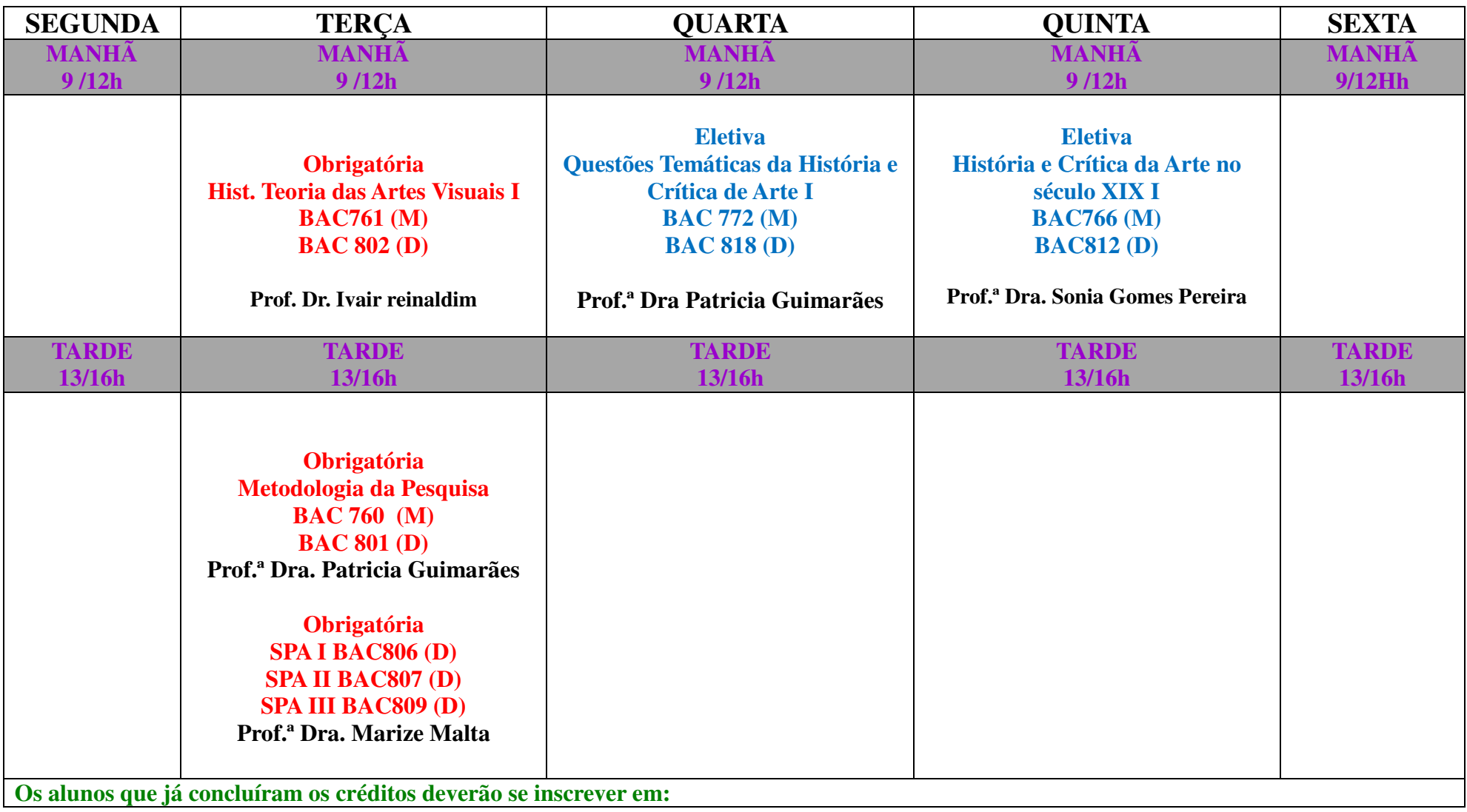

**Pesquisa de Dissertação (Mestrado) BAC708 Pesquisa de Tese (Doutorado) BAC 808**

Sonia prefere quinta de manha.